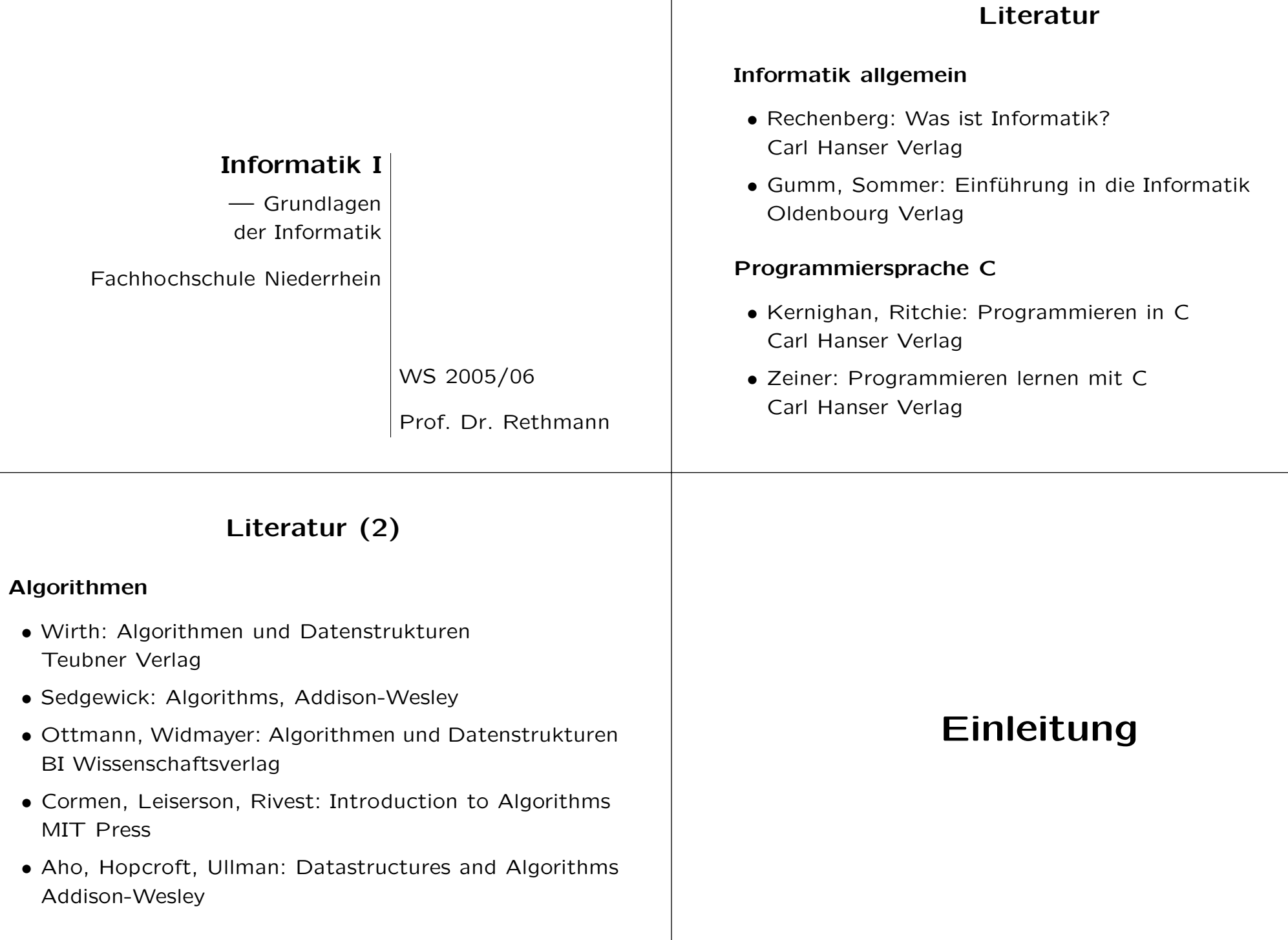

#### Informatik

## Informatik (2)

#### Was ist das?

- Kunstwort aus Information und Mathematik
- Informatik ist eng mit Computern verknüpft: solange es keine Computer gab, gab es auch keine Informatik
- elektronische Rechenmaschine entstand um 1940

#### Ursprung

- Rechnen galt bis Anfang der Neuzeit als Kunst
- heute kann jeder die vier Grundrechenarten ausführen \* mechanisch ausführbares Verfahren, dass nicht verstanden werden muss, um es anwenden zu können
	- \* kann einer Maschine ¨ubertragen werden kann

#### **Algorithmus**

- $\bullet$  mechanisch ausführbares Rechenverfahren
- bildet den Kern der Informatik
- nach dem persischen Mathematiker Al-Chowarizmi

#### Beispiel: Euklidischer Algorithmus

- berechne größten gemeinsamen Teiler zweier natürlicher Zahlen  $p$  und  $q$
- Euklid lebte etwa 300 v.Chr.

## Informatik (3)

#### Euklidischer Algorithmus

- 1. Man dividiere  $p$  ganzzahlig durch  $q$ . Dabei erhält man den Rest r, der zwischen 0 und  $q - 1$  liegt.
- 2. Wenn  $r = 0$  ist, dann ist q der ggT. Wenn  $r \neq 0$  ist, dann benenne das bisherige q in  $p$  um, das bisherige  $r$ in  $q$  und wiederhole ab Schritt 1.

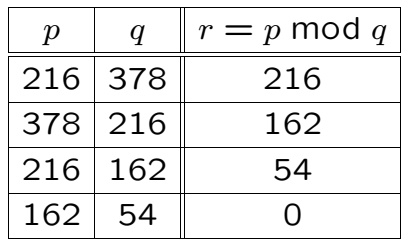

## Informatik (4)

```
#include <stdio.h>
int main(void) {
    int a, b, p, q, r;
    scanf("%d, %d", &a, &b);
    p = a;q = b;
   r = p \% q;while (r := 0) {
       p = q;q = r;
       r = p \% q;}
    printf("ggT(%d,%d) = %d\n", a, b, q);
    return 0;
}
```
7

5

8

## Informatik (5)

- Mittels #include <stdio.h> wird eine Bibliothek bereitgestellt, die Funktionen zur Ein- und Ausgabe enthält.
- Der Start eines Programms besteht im Ausführen der Funktion main.
- int <sup>a</sup> deklariert eine Variable <sup>a</sup>, die ganze Zahlen aufnehmen kann. Alle in einem C-Programm benutzten Variablen müssen explizit deklariert werden, wobei der Typ und der Name der Variablen festgelegt werden.
- Die Funktion scanf() liest Werte von der Tastatur ein, printf() gibt eine Zeichenkette auf dem Bildschirm aus. Solche Standardfunktionen sind übersetzte Funktionen, die zur C-Implementierung gehören.
- Alle Anweisungen werden mit einem Semikolon beendet.

## Informatik (6)

- Anweisungsfolgen werden mit geschweiften Klammern zusammengefasst, der geklammerte Block gilt als eine Anweisung.
- Mittels while() kann eine Anweisung mehrmals durchlaufen werden. Ist die gegebene Bedingung nicht erfüllt. wird die Schleife verlassen. Die Bedingung wird vor der ersten und nach jeder Ausführung der Anweisung geprüft.

10

## Informatik (7)

#### **Algorithmus**

- mechanisches Verfahren, das aus mehreren Schritten besteht
- Schritte werden sequentiell ausgeführt, bis das Ergebnis gefunden ist (es gibt auch parallele Algorithmen)
- einzelne Abschnitte des Verfahrens können mehrfach durchlaufen werden (Iteration, Schleife)

#### Entwurf von Algorithmen

- finde eine Problemlösung
- formuliere sie in kleinen, elementaren Schritten

## Informatik (8)

Es gibt sehr alte, immer noch aktuelle Algorithmen:

- je zwei natürliche Zahlen haben einen ggT  $\rightarrow$  Euklid
- eine Matrix ist invertierbar ⇐⇒ die Determinante ist ungleich Null  $\rightarrow$  Gaußsches Eliminationsverfahren
- erst der Computer ermöglicht es, auch komplizierte Algorithmen mit tausenden von Schritten auszuführen

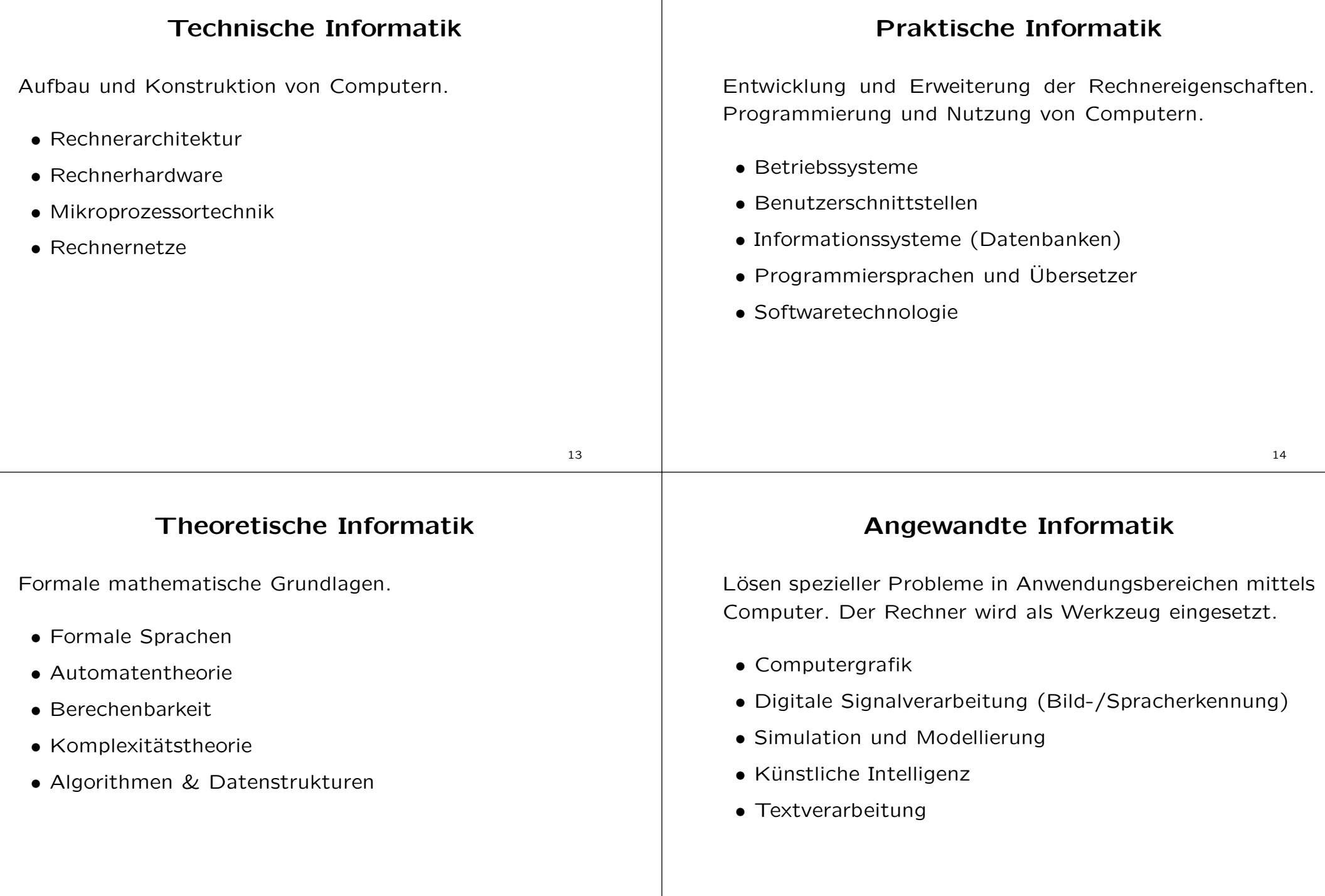

### Anmerkungen

Praktische und Angewandte Informatik sind mitunter nur schwer abzugrenzen, weil in beiden die Programmierung im Mittelpunkt steht.

In letzter Zeit wird dies durch eine andere Art der Einteilung erg ¨anzt: Wirtschafts-, Bio-, Geoinformatik usw.

Informatik ist nicht gleichzusetzen mit Programmierung.

Man lernt Informatik nicht aus Büchern wie

- "Word 7.0 für Fortgeschrittene" oder
- "Die besten Tipps zum Surfen im Internet" oder
- "Programmieren in C++".

### Inhalte der Vorlesung

- Zahlendarstellung im Rechner
	- \* Darstellung ganzer Zahlen
	- \* Darstellung von Gleitkommazahlen
	- \* Rechnerarithmetik
- Die Programmiersprache C
	- \* Top-down Entwicklung
	- \* Grundelemente der Sprache
	- \* Strukturierte Programmierung
	- \* Standardbibliotheken
	- \* Modulare Programmierung

17

## Inhalte der Vorlesung (2)

- Algorithmen und Datenstrukturen
	- \* Aufwandsabschätzungen
	- \* Sortieralgorithmen
	- \* Suchalgorithmen
	- \* Graphalgorithmen
	- \* Hash-Verfahren

#### • Diverses

- \* Formale Sprachen
- \* Programmiersprachen
- \* Modellbildung und Spezifikation
- \* Rechnerarchitektur

# Zahlendarstellung im Rechner

#### **Allgemeines**

## Allgemeines (2)

Alphabet: In Daten vorkommende Zeichen gehören immer einer bestimmten Zeichenmenge an:

- Zahlen  $\rightarrow$  Ziffern, Dezimalpunkt und Vorzeichen
- Texte  $\rightarrow$  Buchstaben, Ziffern und Satzzeichen

Die einzelnen Zeichen werden Symbole genannt.

Das klassische Alphabet der indogermanischen Kultur ist

 $\Sigma_{10} = \{0, 1, 2, 3, 4, 5, 6, 7, 8, 9\}$ 

Wörter mit fester Länge werden durch Einfügen führender Nullen erreicht: 0123, 0974, 0007.

Weitere Alphabete:

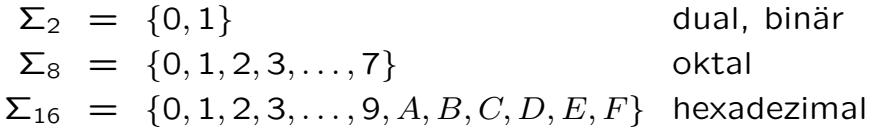

 $\Sigma_{16}$  ist strenggenommen das Alphabet  $\{0, 1, 2, \ldots, 14, 15\}.$ Anstelle der "Ziffern" 10, 11, ... werden generell neue Symbole  $A, B, \ldots$  verwendet.

In der Informatik häufig zu finden: Basen  $b = 2, 8, 16$ 

Von geringer Bedeutung: Basen  $b = 12$  (Dutzend, Gros),  $b = 20$  (franz. vingt) und  $b = 60$  (Zeitrechnung).

22

## Codierung

Die Symbole aller denkbaren Alphabete lassen sich durch Gruppen von Binärzeichen ausdrücken.

Beispiel: Das deutsche Alphabet der Kleinbuchstaben kann wie folgt dargestellt werden:

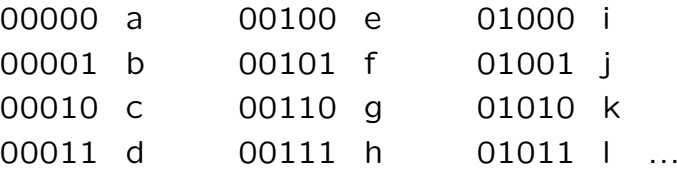

Wichtig: Mit Gruppen aus n Binärzeichen lassen sich  $2^n$ Symbole codieren.

## Codierung (2)

Ein Code ist die Zuordnung einer Menge von Zeichenfolgen zu einer anderen Menge von Zeichenfolgen.

Die Zuordnung (besser Abbildung) erfolgt oft durch eine Tabelle, der Codetabelle.

Ziffern, Klein- und Großbuchstaben, Umlaute, Satzzeichen und einige mathematische Zeichen können mit 8 Binärzeichen codiert werden.

International: **ASCII-Code** (American Standard Code for Information Interchange)

### ASCII-Tabelle (Auszug)

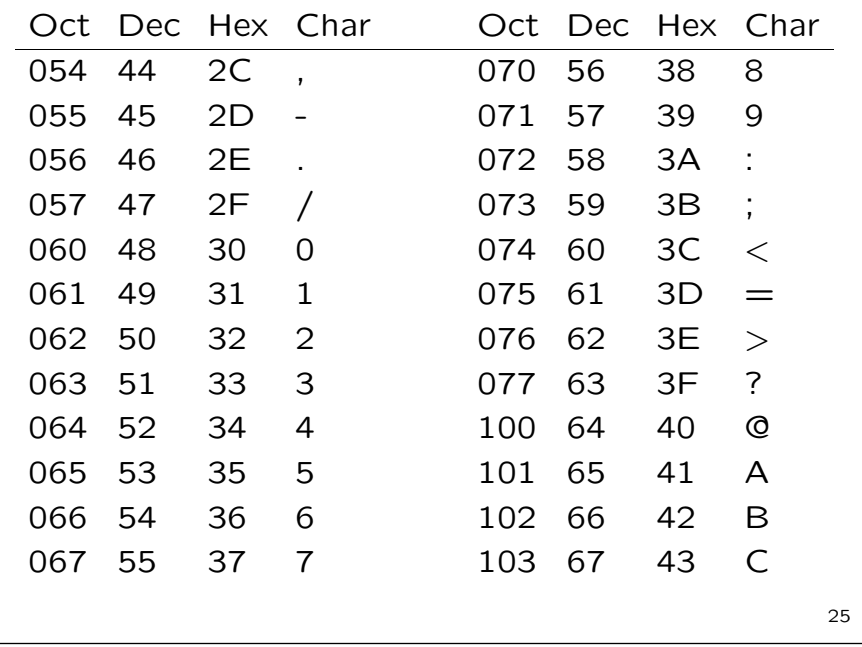

## $b$ -adische Darstellung natürlicher Zahlen (2)

**Beispiel:** Sei  $b = 10$  (Dezimalsystem). Die eindeutige Darstellung von  $z = 4711$  lautet

> $z = 4 \cdot 10^3 + 7 \cdot 10^2 + 1 \cdot 10^1 + 1 \cdot 10^0$  $= 4 \cdot 1000 + 7 \cdot 100 + 1 \cdot 10 + 1 \cdot 1$  $= 4000 + 700 + 10 + 1$

und in Ziffernschreibweise  $(4711)_{10}$ .

**Beispiel:** Sei  $b = 2$  (Dualsystem). Die eindeutige Darstellung von  $z = 42$  lautet

$$
z = 1 \cdot 2^5 + 0 \cdot 2^4 + 1 \cdot 2^3 + 0 \cdot 2^2 + 1 \cdot 2^1 + 0 \cdot 2^0
$$
  
= 1 \cdot 32 + 1 \cdot 8 + 1 \cdot 2

und in Ziffernschreibweise  $(101010)_2$ .

#### $b$ -adische Darstellung natürlicher Zahlen

**Satz:** Sei  $b \in \mathbb{N}$  und  $b > 1$ . Dann ist jede ganze Zahl z mit  $0 \leq z \leq b^n - 1$  und  $n \in \mathbb{N}$  eindeutig als Wort  $z_{n-1}z_{n-2} \ldots z_0$ der Länge n über  $\Sigma_b$  dargestellt durch:

$$
z = z_{n-1} \cdot b^{n-1} + z_{n-2} \cdot b^{n-2} + \ldots + z_1 \cdot b^1 + z_0 \cdot b^0
$$

#### Vereinbarungen:

- In der Ziffernschreibweise geben wir in der Regel die Basis der Zahlendarstellung explizit an, außer wenn eindeutig klar ist, welche Basis gemeint ist.
- Die Basis selbst wird immer dezimal angegeben.

26

#### Darstellung reeller Zahlen

Festpunktdarstellung: Das Komma wird an beliebiger, aber fester Stelle angenommen.

Satz: Sei  $b \in \mathbb{N}$  und  $x_{n-1}x_{n-2}...x_0x_{-1}x_{-2}...x_{-m}$  eine  $n+m$ stellige Zahl mit  $x_i \in \Sigma_b$  für  $i = -m, -m+1, \ldots, n$ , wobei das Komma rechts von  $x_0$  angenommen wird. Dann stellt obiges Wort folgende Zahl dar:

$$
x = x_{n-1} \cdot b^{n-1} + x_{n-2} \cdot b^{n-2} + \dots + x_1 \cdot b^1 + x_0 \cdot b^0
$$
  
+  $x_{-1} \cdot b^{-1} + \dots + x_{-m} \cdot b^{-m}$ 

Beispiel: 000010111011 ist bei 8 Vor- und 4 Nachkommastellen die Darstellung von

 $2^3 + 2^1 + 2^0 + 2^{-1} + 2^{-3} + 2^{-4} =$  $8 + 2 + 1 + \frac{1}{2} + \frac{1}{8} + \frac{1}{16} = 11.6875$ 

#### Darstellung reeller Zahlen (2)

Frage: Zahlen sind Zeichenketten. Warum codiert man Zahlen nicht im ASCII?

#### Antwort:

• hoher Speicherbedarf: Jede Ziffer benötigt 8 Zeichen zur Darstellung. Beispiel: Darstellung von  $(123)_{10}$ 

> ASCII: 00110001 00110010 00110011 Dual: 01111011

• komplizierte Arithmetik: ASCII-Werte können nicht einfach summiert werden!

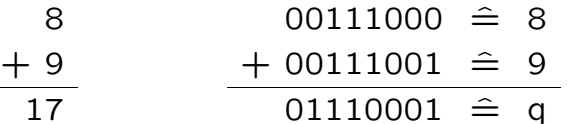

29

#### Zahlenumwandlung Dezimalsystem  $\rightarrow$  andere Systeme (2)

3. Nachkommateil durch fortgesetzte Multiplikation umwandeln.

> $0.421875 \cdot 16 = 6 + 0.75 \rightarrow 6$  $0.75 \t 16 = 12 + 0 \rightarrow C$

Die jeweiligen ganzen Teile ergeben von oben nach unten gelesen den Nachkommateil der gesuchten Zahl in der anderen Basis.

Korrektheit des Verfahrens: ...

### Zahlenumwandlung Dezimalsystem  $\rightarrow$  andere Systeme

**Beispiel:**  $(935.421875)_{10} = (3A7.6C)_{16}$ .

- 1. Zahl aufteilen in Vor- und Nachkommateil.
- 2. Vorkommateil durch fortgesetzte Division umwandeln.
	- $935 : 16 = 58$  Rest  $7 \hat{=} 7$ 58 : 16 = 3 Rest 10  $\hat{=}$  A  $3 : 16 = 0$  Rest  $3 \hat{=} 3$

Die jeweiligen Divisionsreste ergeben von unten nach oben gelesen den Vorkommateil der gesuchten Zahl in der anderen Basis.

30

#### Zahlenumwandlung

Dezimalsystem  $\rightarrow$  andere Systeme (3)

**Beispiel:** (978.127685546875)<sub>10</sub> =  $(3D2.20B)_{16}$ Vorkommateil:

> $978 : 16 = 61$  Rest  $2 \hat{=} 2$ 61 : 16 = 3 Rest 13  $\hat{=}$  D  $3 : 16 = 0$  Rest  $3 \hat{=} 3$

Nachkommateil:

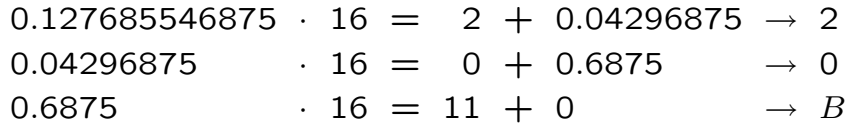

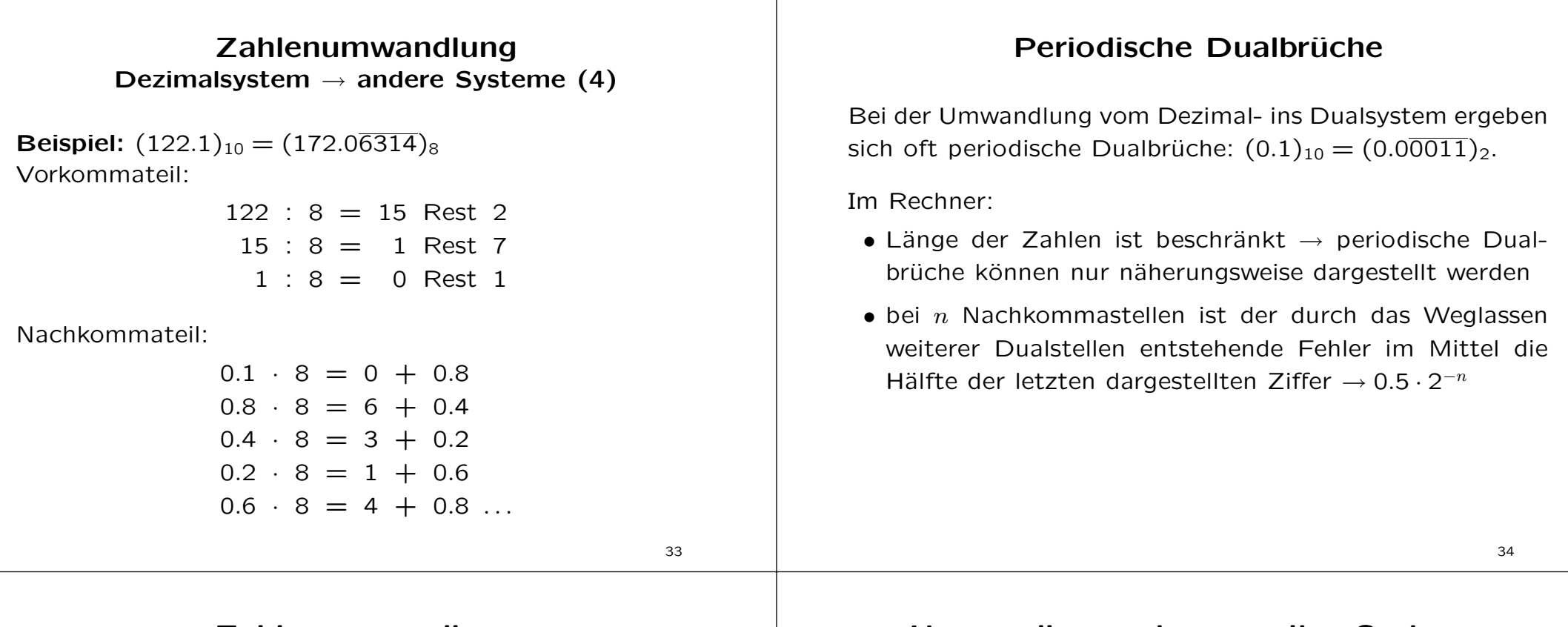

#### Zahlenumwandlung beliebige Systeme  $\rightarrow$  Dezimalsystem

Berechnen der b-adischen Darstellung: Horner-Schema

**Beispiel:**  $(63D2)_{16} = (25554)_{10}$ 

 $(63D2)_{16} = 6 \cdot 16^3 + 3 \cdot 16^2 + 13 \cdot 16^1 + 2 \cdot 16^0$  $= (6 \cdot 16 + 3) \cdot 16^2 + 13 \cdot 16^1 + 2 \cdot 16^0$  $=$   $[(6 \cdot 16 + 3) \cdot 16 + 13] \cdot 16 + 2$ 

Durch Anwenden des Horner-Algorithmus reduziert sich die Anzahl der durchzuführenden Multiplikationen.

**Beispiel:**  $(1736)_{8} = (990)_{10}$  $(1736)_{8} = 1 \cdot 8^{3} + 7 \cdot 8^{2} + 3 \cdot 8^{1} + 6 \cdot 8^{0}$ 

$$
= [(1.8+7) \cdot 8 + 3] \cdot 8 + 6
$$
  
= 
$$
[ (1.8+7) \cdot 8 + 3] \cdot 8 + 6
$$

#### Umwandlung artverwandter Systeme

Bei zwei Basen  $b, b' \in \mathbb{N}$  mit  $b' = b^n$  für ein  $n \in \mathbb{N}$  kann die Zahlenumwandlung vereinfacht werden.

**Beispiel:**  $(21121, 1)_3 = (247, 3)_9$ Die Ziffern der Zahl  $(21121, 1)_3$  werden von rechts nach links paarweise zusammengefasst, da  $9 = 3^2$ :

$$
(02)_3 = (2)_9
$$
  
\n
$$
(11)_3 = (4)_9
$$
  
\n
$$
(21)_3 = (7)_9
$$
  
\n
$$
(10)_3 = (3)_9
$$

## Umwandlung artverwandter Systeme (2)

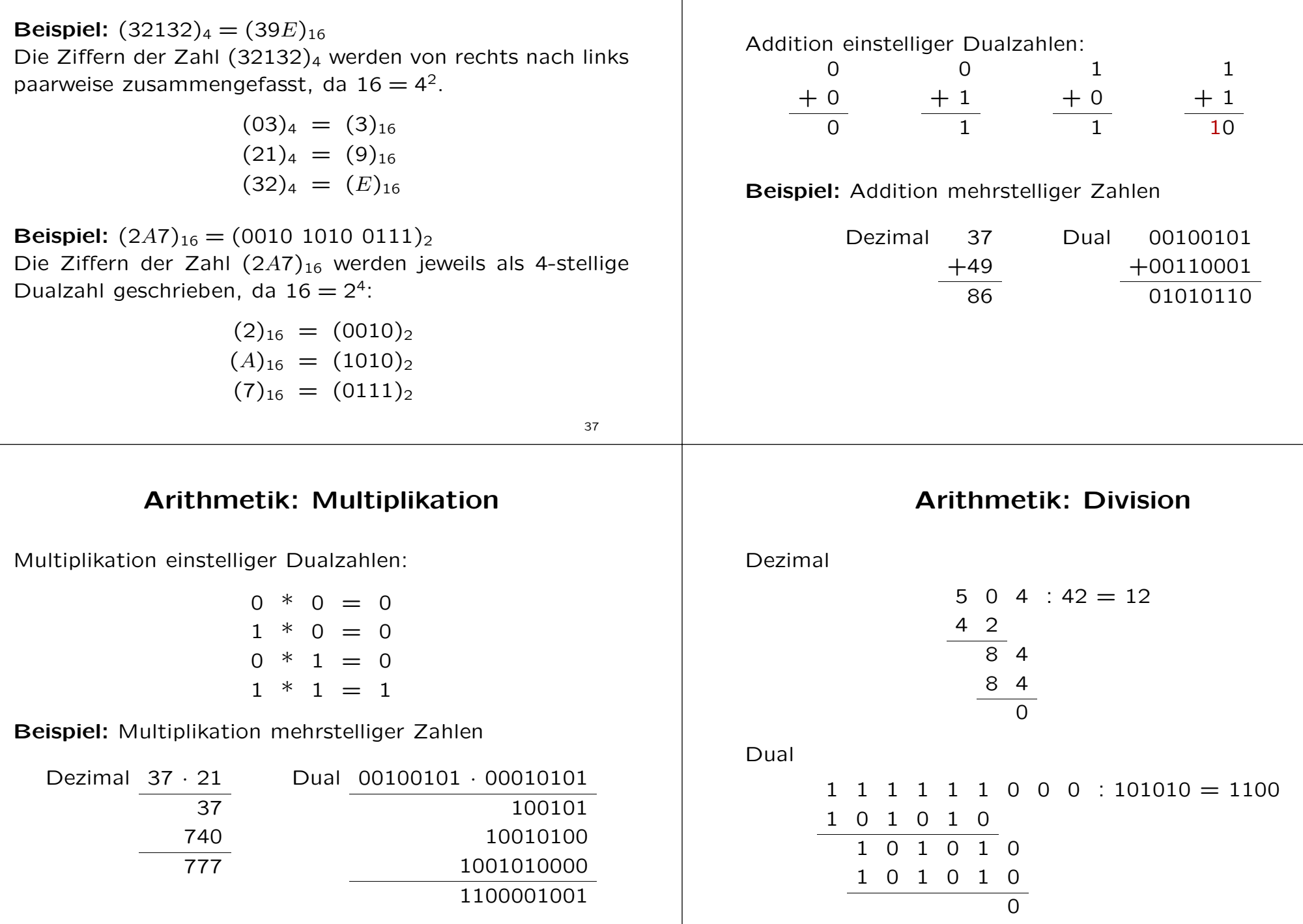

39

40

38

Arithmetik: Addition

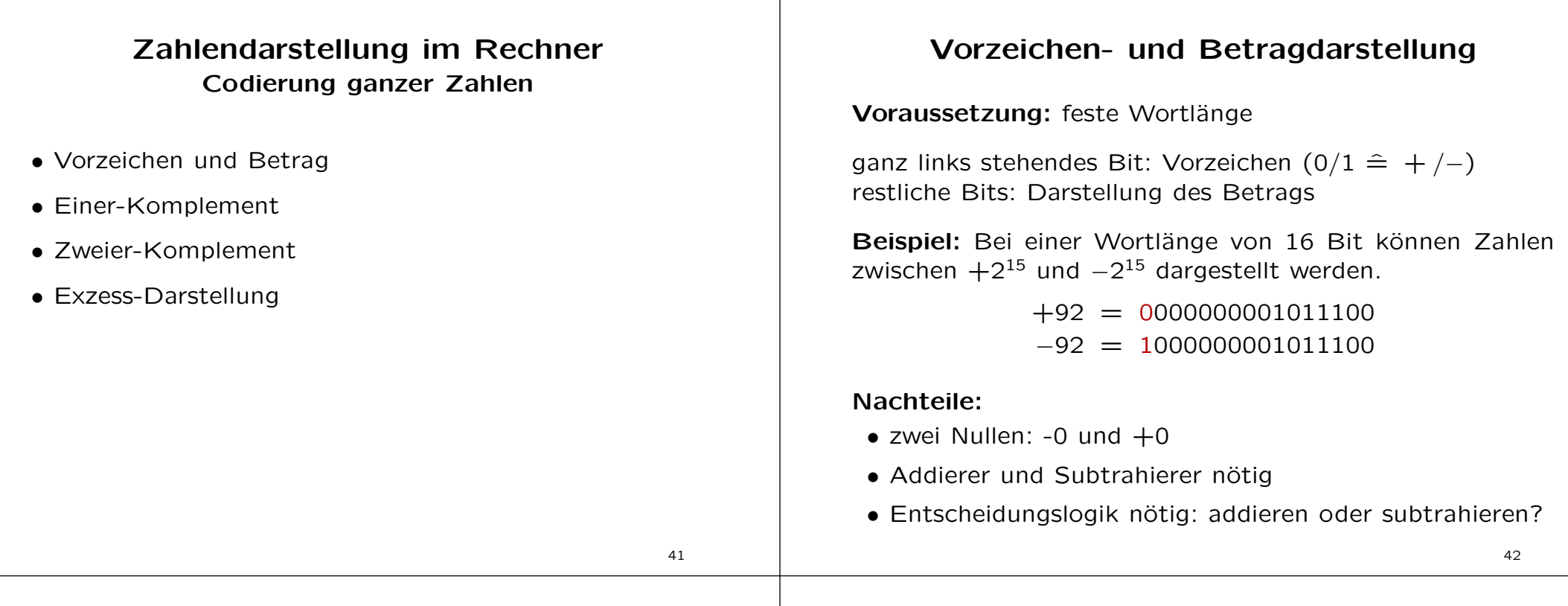

### Vorzeichen- und Betragdarstellung (2)

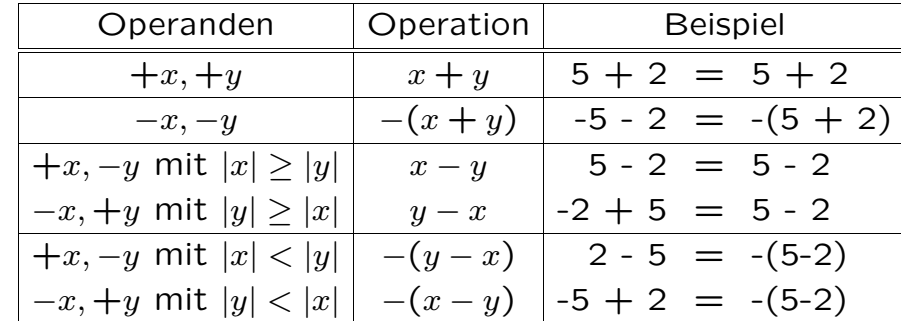

Entscheidungslogik: vier Fälle sind zu unterscheiden:

Wir wollen die Subtraktion vermeiden, indem wir die Subtraktion auf die Addition zurückführen.

#### Komplementdarstellung

Sei  $x = x_{n-1}x_{n-2}...x_0$  eine n-stellige Dualzahl. Sei

$$
\overline{x_i} = \begin{cases} 1 & \text{falls } x_i = 0 \\ 0 & \text{falls } x_i = 1 \end{cases}
$$

Einer-Komplement: komplementiere die einzelnen Ziffern der Dualzahl:

$$
\overline{x}^1 = \overline{x_{n-1}} \ \overline{x_{n-2}} \dots \overline{x_0}
$$

Zweier-Komplement: bilde erst das Einer-Komplement und addiere dann eine Eins (modulo  $2^n$ ):

$$
\overline{x}^2 = \overline{x_{n-1}} \ \overline{x_{n-2}} \dots \overline{x_0} + 1 \ (\text{modulo } 2^n).
$$

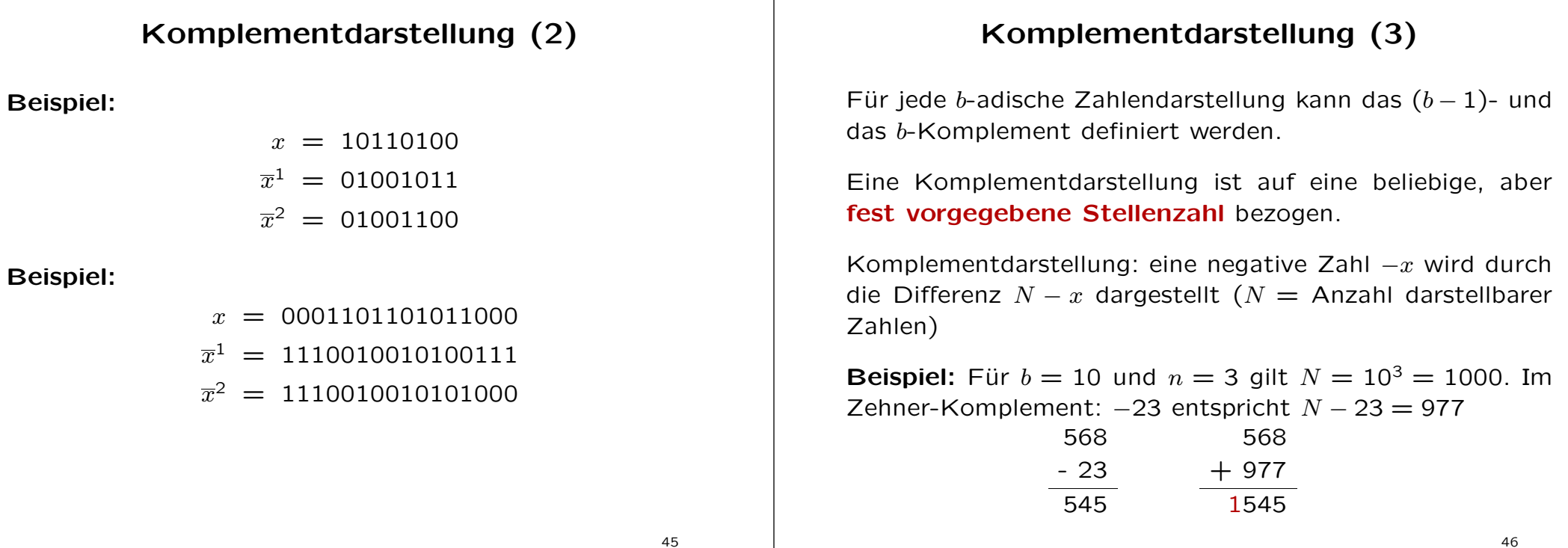

### Komplementdarstellung (4)

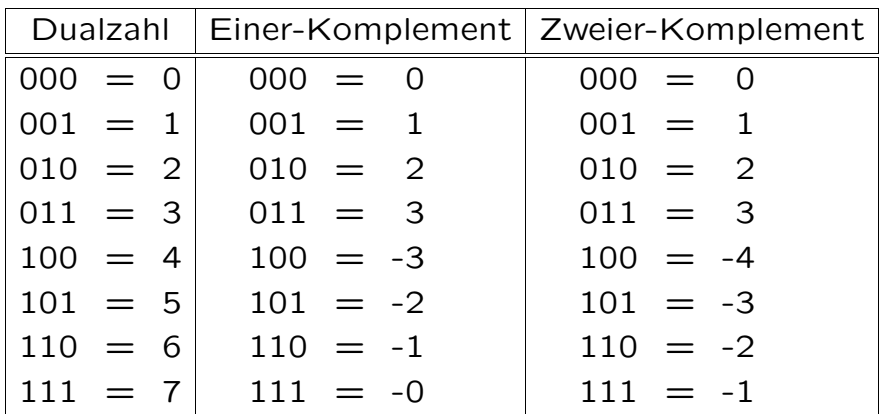

#### Subtraktion im Einer-Komplement

Voraussetzung:  $x$  und  $y$  zwei  $n$ -stellige Dualzahlen

- 1. anstelle von  $x y$  berechne  $x + \overline{y}^1$
- 2. ggf. Übertrag zur niederwertigsten Stelle addieren

Beispiel: Sei  $n = 8$ . Aus der Rechnung

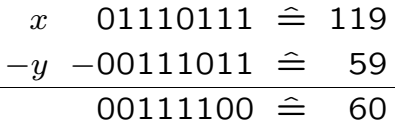

wird im Einer-Komplement

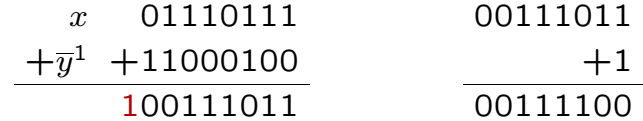

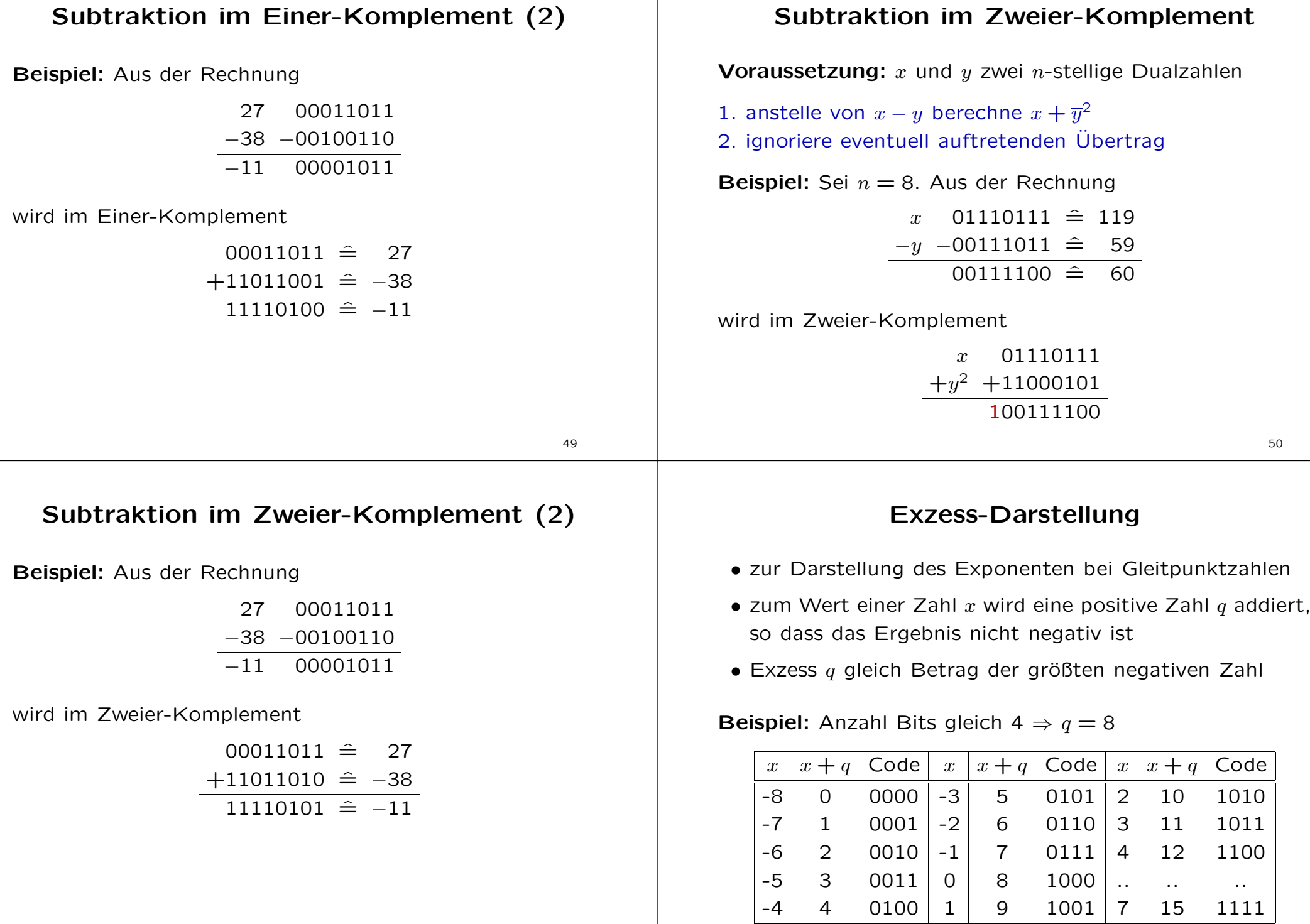

### Darstellung von Gleitkommazahlen

Operationen auf Festkomma-Zahlen: Das Komma muss bei allen Operanden an der gleichen Stelle stehen.

Beispiel: Addition der Zahlen 101.01 und 11.101:

$$
\begin{array}{r} 101 \ . \ 01 \\ + \ 11 \ . \ 101 \\ \hline 1000 \ . \ 111 \end{array}
$$

Also: Zahlen müssen eventuell transformiert werden <sup>⇒</sup> signifikante Stellen gehen verloren

Beispiel: Bei 4 Vor- und 4 Nachkommastellen muss die Zahl 0.000111101 durch 0000.0001 abgerundet dargestellt werden  $\rightarrow$  fünf signifikante Stellen gehen verloren

## Halblogarithmische Darstellung (2)

Die halblogarithmische Darstellung ist nicht eindeutig:

 $3.14159 = 0.0314159 \cdot 10^{2}$  $= 0.314159 + 10^{1}$  $=$  31.4159 · 10<sup>-1</sup>  $= 314.159$  · 10<sup>-2</sup>

Mehrdeutigkeiten vermeiden  $\rightarrow$  normalisierte Darstellung

Eine Gleitkommazahl der Form  $\pm m \cdot b^{\pm d}$  heißt normalisiert, wenn gilt:

$$
\frac{1}{b} \leq |m| < 1
$$

Halblogarithmische Darstellung

Bei der Gleitpunktdarstellung wird jede Zahl z dargestellt in der Form:

$$
z = \pm m \cdot b^{\pm d}
$$

- <sup>m</sup> : Mantisse
- $d$  : Exponent
- b : Basis des Exponenten

Beispiele:

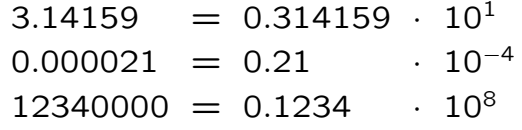

54

## Halblogarithmische Darstellung (3)

#### Beispiele:

- $(0.000011101)_2 \rightarrow (0.11101)_2 \cdot 2^{-4}$
- $(1001.101)_{2} \cdot 2^{10} \rightarrow (0.1001101)_{2} \cdot 2^{14}$
- 3.14159  $\rightarrow$  0.314159  $\cdot$  10<sup>1</sup>
- 47.11  $\cdot 10^2 \rightarrow 0.4711 \cdot 10^4$
- 0.0815  $\cdot 10^{-3} \rightarrow 0.815 \cdot 10^{-4}$

### Gleitpunktzahlen im Rechner

Speichern einer Gleitkommazahl im Computer: aufteilen der 32 Bit wie folgt:

- 1. Mantisse: 23 Bit für den Betrag plus ein Bit für das Vorzeichen der Mantisse (Vorzeichen-/Betragdarstellung)
- 2. Exponent: 8 Bit (Zweier-Komplement Darstellung)
- 3. erste Stelle der Mantisse ist immer Null und wird in der Rechnerdarstellung ignoriert

analog für 64 Bit-Darstellung ...

### Gleitpunktzahlen im Rechner (2)

Beispiel:

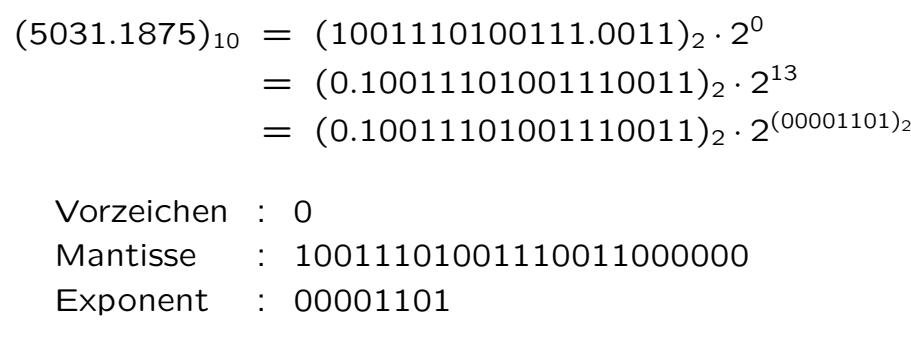

Gleitpunktzahlen im Rechner (3)

Beispiel:

 $(-0.078125)_{10} = (-0.000101)_2 \cdot 2^0$  $= (-0.101)_2 \cdot 2^{-3}$  $= (-0.101)_2 \cdot 2^{(11111101)_2}$ 

Vorzeichen : 1 Mantisse : 10100000000000000000000 Exponent : 11111101

## Gleitpunktzahlen im Rechner (4)

Null im darstellbaren Bereich nicht enthalten ⇒ abweichende Darstellung: Vorzeichen 0, Mantisse 0, Exponent 0

Ist die Basis b des Exponenten 2, so ist das erste Bit der Mantisse immer 1:

- erstes Bit der Mantisse nicht speichern (hidden bit)
- Verwechselung zwischen  $\frac{1}{2}$  und 0 ausschließen

Gleitkommazahlen: Einbußen hinsichtlich Genauigkeit

- größte Gleitkommazahl bei 32 Bit: etwa 2<sup>127</sup>
- größte Zahl in Dualdarstellung bei 32 Bit:  $2^{31} 1$

57

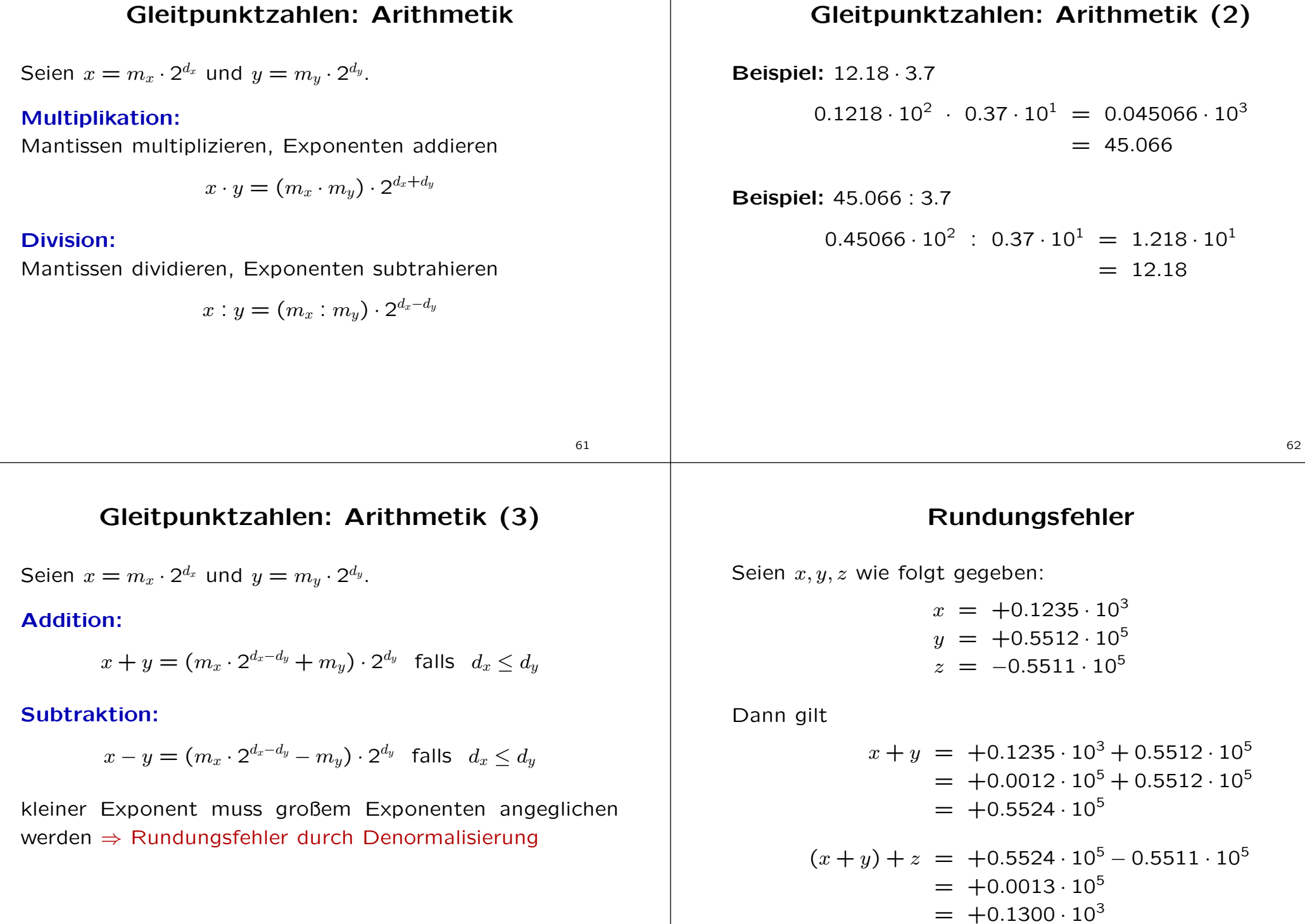

### Rundungsfehler (2)

Andererseits gilt

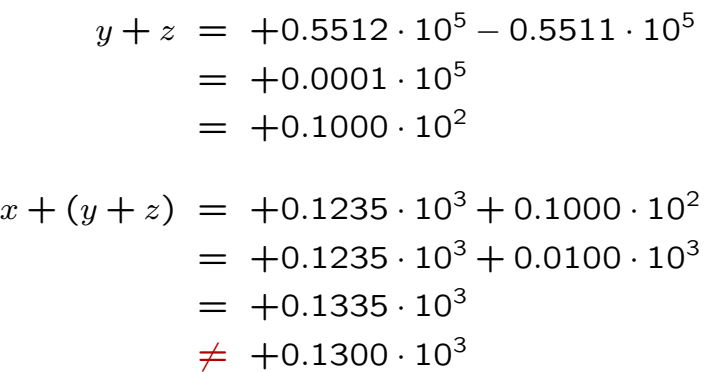

### Ungenauigkeiten bei Gleitpunktzahlen

Ungenauigkeiten im Umgang mit Gleitpunktzahlen

- bei der Umwandlung vom Dezimal- ins Dualsystem
- und bei den arithmetischen Operationen.

In der Regel spielen kleine Abweichungen keine große Rolle. Im Rechner werden oft tausende von Rechenoperationen hintereinander ausgeführt: kleine Rundungsfehler addieren sich, Resultat wird völlig unbrauchbar!

65

### IEEE-754: Gleitpunktzahlen

- Exponent in Exessdarstellung speichern
- normalisiert wird auf 1 xxxxxx
- die führende Eins wird nicht abgespeichert
- einfache Genauigkeit (32Bit)
	- $*$  Exzess: 2<sup>7</sup> 1 = 127
	- \* 1Bit Vorzeichen, 8 Bit Exponent, 23 Bit Mantisse
- doppelte Genauigkeit (64Bit)
	- $*$  Exzess: 2<sup>10</sup> 1 = 1023
	- \* 1Bit Vorzeichen, 11 Bit Exponent, 52 Bit Mantisse

## IEEE-754: Gleitpunktzahlen (2)

Beispiel: einfache Genauigkeit

 $(-0.078125)_{10} = (-0.000101)_{2} \cdot 2^{0} = (-1.01)_{2} \cdot 2^{-4}$ 

Vorzeichen : 1 Exponent :  $01111011$   $(\hat{=} -4 + 127)$ Mantisse : 01000000000000000000000

#### Ergänzende Literatur:

Walter Oberschelp und Gottfried Vossen: Rechneraufbau und Rechnerstrukturen, Oldenbourg Verlag